## Cheatography

### python string formatting Cheat Sheet by mutanclan [\(mutanclan\)](http://www.cheatography.com/mutanclan/) via [cheatography.com/79625/cs/19406/](http://www.cheatography.com/mutanclan/cheat-sheets/python-string-formatting)

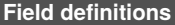

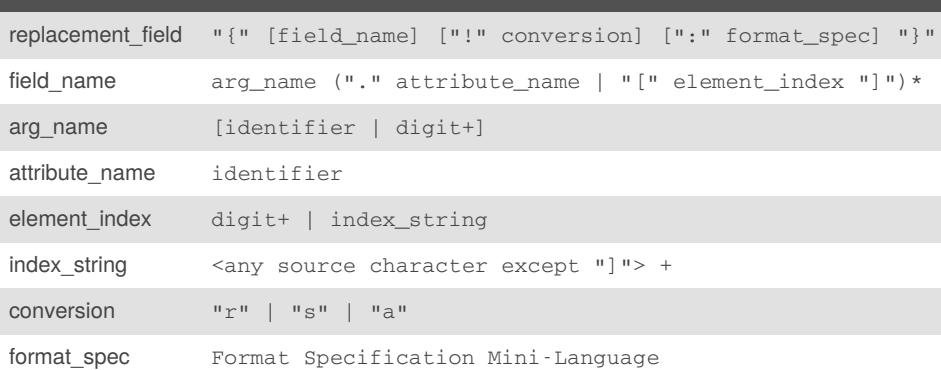

#### **field\_name**

The *replacement\_field* can start with a *field\_name* to specify the object whose value is to be formatted and inserted.

The *field\_name* begins with an *arg\_name*. The *arg\_name* can be followed by any number of index or attribute expressions.

#### **arg\_name**

An *arg\_name* is either a number or a keyword. If it's a number it refers to a positional argument. If it's a keyword, it refers to a named keyword argument. If the numerical *arg\_names* in a format string are 0,1,2 in sequence, the can be omitted (They are automatically inserted).

#### **attribute\_name**

An expression of the form '.name' selects the named attribute using **getattr()**

#### **element\_index**

An expression of the form ' [index]' does an index lookup using **getitem** (). For example:

List index: [0]

Dictionary: [name]

#### **conversion**

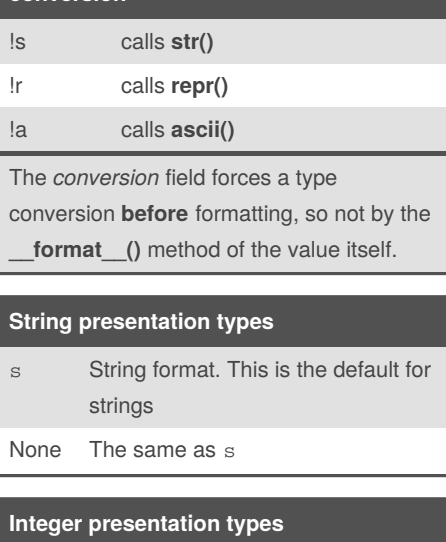

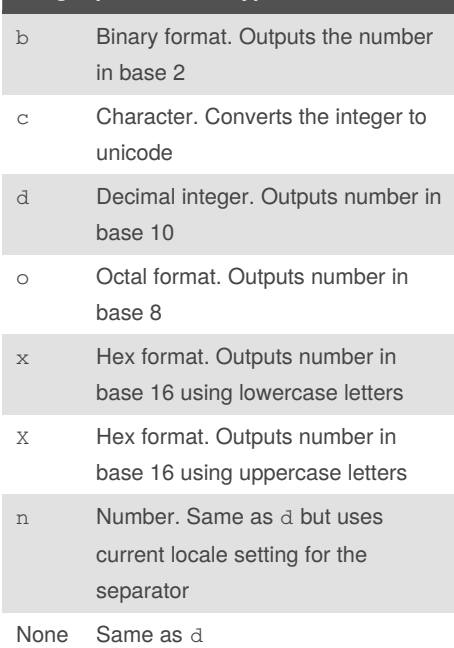

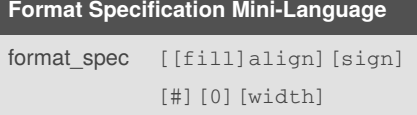

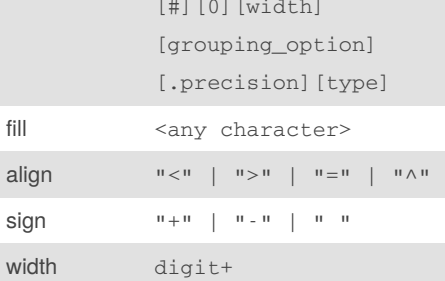

Sponsored by **Readable.com** Measure your website readability! <https://readable.com>

By **mutanclan** (mutanclan) [cheatography.com/mutanclan/](http://www.cheatography.com/mutanclan/) Published 20th April, 2019. Last updated 20th April, 2019. Page 1 of 2.

# Cheatography

## python string formatting Cheat Sheet by mutanclan [\(mutanclan\)](http://www.cheatography.com/mutanclan/) via [cheatography.com/79625/cs/19406/](http://www.cheatography.com/mutanclan/cheat-sheets/python-string-formatting)

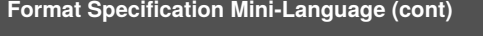

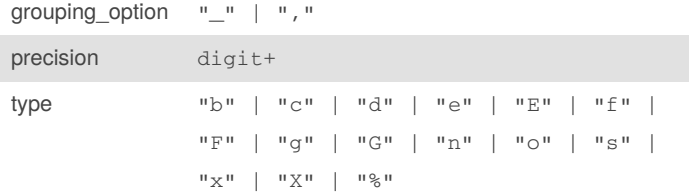

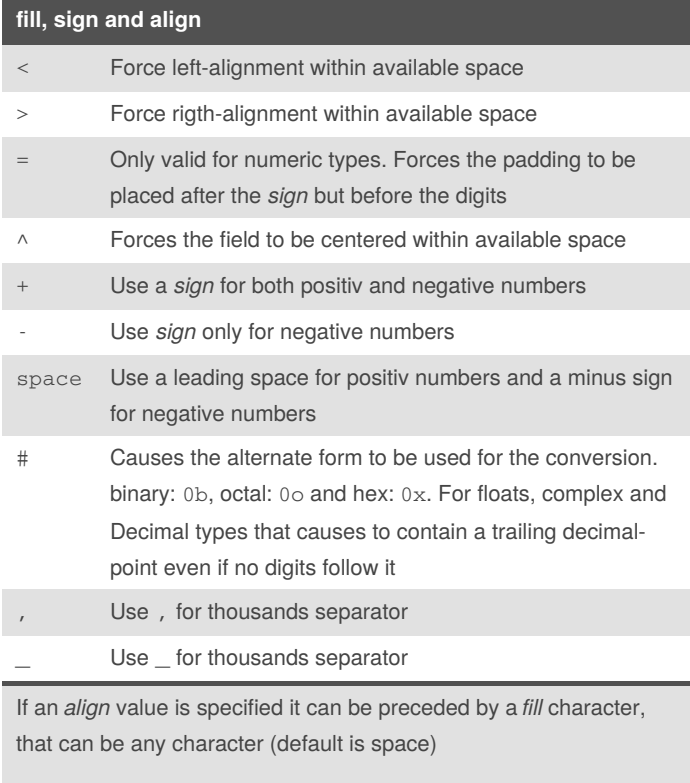

### **width and precision**

*width* is a decimal integer defining the minimum field width. A leading 0 enables sign-aware zero-padding for numeric types.

*precision* is a decimal number indicating how many digits should be displayed after the decimal point. For non-number types it indicates the maximum field-size. Not allowed for integer values

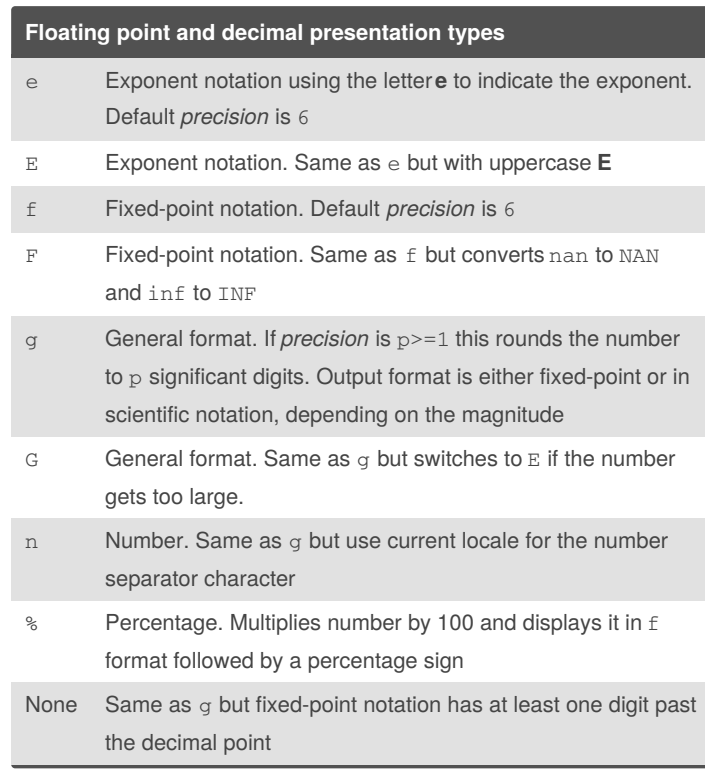

The *sign* option is only valid on numeric types

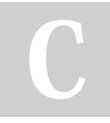

By **mutanclan** (mutanclan) [cheatography.com/mutanclan/](http://www.cheatography.com/mutanclan/) Published 20th April, 2019. Last updated 20th April, 2019. Page 2 of 2.

Sponsored by **Readable.com** Measure your website readability! <https://readable.com>